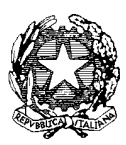

## SCUOLA MEDIA STATALE "G. LEOPARDI" con aggreg. Scuola Media "TORRACA" Rione Lucania - Via Cirillo, 18 - e-mail: PZMM00400G@istruzione.it PRESIDENZA: 20971473472 - SEGRETERIA: 20971472797 - FAX 0971472797 -C.F. 80004490761

Corso di Aggiornamento/ Formazione per docenti specializzati e curriculari relativo al Progetto "Nuove Tecnologie e Disabilità" (seconda fase) Scuola Polo: Scuola Secondaria di I grado "G. Leopardi" Potenza

" TECNOLOGIE ASSISTIVE E STRATEGIE PER L'INCLUSIONE DELL'ALUNNO CON

## DISABILITA' VISIVE"

20 maggio – 21 maggio 2009

Il corso sarà organizzato in due giornate.

L'orario previsto è dalle 9.00 alle 18.30 per un totale di 16 ore.

Nel corso delle due giornate il pranzo sarà offerto dalla Scuola Media "G. Leopardi" Potenza

Modalità di lavoro

Il corso verrà svolto in modalità frontale e laboratoriale .La lezione sarà supportata da presentazione PowerPoint, video, audio e vari esempi di software informatici e risorse disponibili.

Saranno previste esercitazioni pratiche e confronti tra le diverse esperienze, in sede di laboratorio informatico.

Docenti relatori: Dott.ssa Beatrice Ferrazzano: Responsabile del Centro di Consulenza Tiflodidattico Foggia

> Dott. Giuseppe Rossini Esperto nelle tecnologie assistive per i disabili della vista

Interverranno : - Dott.ssa Antonietta Moscato - Referente U.S.R. di Basilicata per la Disabilità

- Dott.ssa Maria Buoncristiano - Presidente U.I.C. Sezione di Potenza

## P R O G R A M M A

I GIORNATA: 20 MAGGIO 2009- Docente Relatore: Dott.ssa BEATRICE FERRAZZANO

Ore 9.00 apertura lavori : D.S. prof.ssa Rosalinda Cancro

Ore 9.30 – 11.00 La minorazione visiva : aspetti psicopedagogici e didattici

Ore 11.00 coffee break

Ore 11.15 – 13.00 Indicazioni di metodo relative alla conduzione di attività con materiale didattico

Ore 13.00 – 14.30 Pausa pranzo\*

Ore 15.00 – 18.30 Laboratorio

Ore 15.00 – 17.00 : Dimostrazione d'uso dei principali sussidi tiflodidattici

Ore 17.00 coffee break

Ore 17.15 – 18.30: Prove pratiche con alcuni sussidi tiflodidattici.

II giornata 21 Maggio 2009 - Docente Relatore: dott. GIUSEPPE ROSSINI

Ore 9.00 : apertura lavori : D.S. prof. ssa Rosalinda Cancro

Ore 9.30 – 11.00 : Approccio al Personal Computer del disabile visivo: l'importanza della tastiera – software e ausili specifici

Ore 11.00 coffee break

Ore 11.15 – 13.00 : Screen Reader : caratteristiche funzionali – output audio e sintesi vocale - output tattile e dispay baille

Ore 13.00 – 14.30 pausa pranzo\*

Ore 14.30 – 18.30 Laboratorio

Ore 14.30– 17.00 : Accesso facilitato di Windows – Software di ingrandimento funzionalità principali Magnifer e Magic ( esercitazioni pratiche)

Ore 17.00 coffe break

Ore 17.15 – 18.30: Screen reader Jaws per Windows – altri software e soluzioni per I disabili visivi